Autoren Originalmaterial: Dr. Cecilia Scorza, Dr. Olaf Fischer Bearbeitung: Florian Seitz, Dr. Markus Pössel

# Sichtbares und unsichtbares Licht: Das Spektrino

Das James-Webb-Weltraumteleskop ermöglicht Beobachtungen nicht im sichtbaren Licht, sondern mit verschiedenen Arten von Infrarotstrahlung. Sichtbares Licht und Infrarotstrahlung sind Teil des elektromagnetischen Spektrums, zu dem außerdem UV-Strahlung, Röntgenstrahlung, Gammastrahlung und Radiowellen gehören. Das *Spektrino* ist ein einfaches Modell, das einen Ausschnitt des elektromagnetischen Spektrums veranschaulicht. Es lässt die Spektralfarben sichtbar werden und verdeutlicht, dass neben dem mit dem Auge sichtbaren Licht noch andere Strahlungsbereiche des elektromagnetischen Spektrums existieren. Der Selbstbau des Modells fordert und fördert Kenntnisse aus der Elektrizitätslehre.

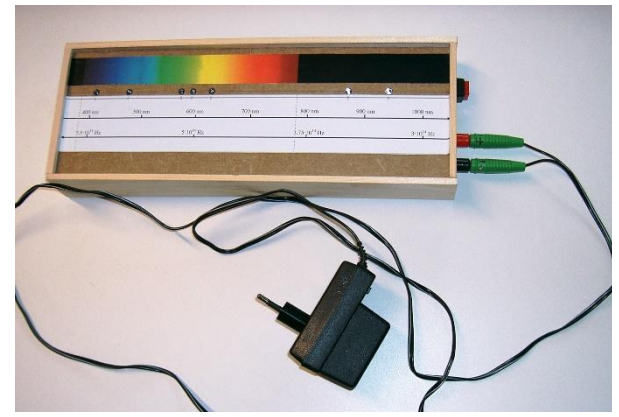

*Vorderseite Spektrino Rückseite Spektrino*

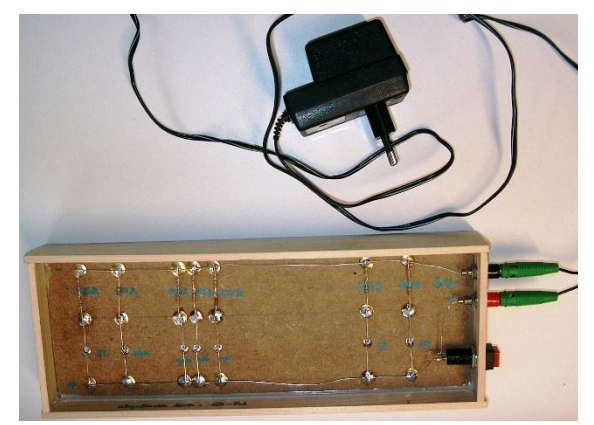

Das Spektrino bietet zwei Aktivitäten:

- **1. Kameratest** nicht alle Kameras sind für Nahinfrarot-Beobachtungen geeignet. Mit Hilfe einer Fernbedienung finden wir heraus, welche Kamera wir verwenden können.
- **2. Bau des Modells** Da der Versuch besonders eingängig und einfach nachzubauen ist, eignet er sich besonders für Schülerinnen und Schüler, um einen Einstieg in die IR-Astronomie zu finden. Der Bau erfordert die Anwendung von Kenntnissen zu Stromkreisen.
- **3. Arbeiten mit dem Modell** Das Modell ermöglicht eine anschauliche Auseinandersetzung mit dem elektromagnetischen Spektrum.

### Welche Infrarotkamera nehmen wir?

Um die Infrarot-Leuchtdioden im Spektrino leuchten "sehen" zu können, benötigen wir eine Kamera – das geht nicht mit bloßem Auge. Im Prinzip kann der Kamerasensor jeder digitalen Kamera, ob Fotoapparat, Handykamera oder Webcam, Nahinfrarot-Strahlung aufnehmen. Aber Vorsicht: Gerade neuere und gerade teurere Kameras haben oft ein Filter eingebaut, welches Infrarotstrahlung gar nicht erst durchlässt. Man sollte also unbedingt vorher testen, ob die vorhandenen Kameras für Infrarotaufnahmen geeignet sind.

Das geht entweder anhand der im Modell verbauten NIR-Sendedioden oder alternativ, indem man eine herkömmliche Infrarot-Fernbedienung (z.B. für einen Fernseher) auf die Kamera richtet und einen der Knöpfe betätigt. Kann die Kamera nahinfrarote Strahlung aufnehmen, sollte eine der Sendedioden vorne an der Fernbedienung deutlich sichtbar aufleuchten. Nähere Informationen und Beispiel-Abbildungen liefert das Unterrichtsmaterial

#### *Nahinfrarot mit Kameras sichtbar machen*

<https://unser-auge-im-all.de/materialien/infrarot-kamera.pdf>

### Bau des Spektrinos

### Materialliste für ein Exemplar des Modells

- Leuchtdioden (angegebene Werte für die Wellenlänge λ, die Betriebsspannung U und den Betriebsstrom I sind Beispielwerte):
	- UV-LED 5 mm (λ=405 nm, U=3,5 V, I=20 mA)
	- $O$  LED Blau 5 mm ( $\lambda$ =470 nm, U=3.8 V, I=20 mA)
	- $\circ$  LED Grün 5 mm ( $\lambda$ =570 nm, U=2,2 V, I=20 mA)
	- $\circ$  LED Gelb 5 mm ( $\lambda$ =590 nm, U=2,1 V, I=20 mA)
	- LED Rot 5 mm (λ=625 nm, U=2,0 V, I=20 mA)
	- LED-IR 5 mm (λ=870 nm, U=1,5 V, I=20 mA)
	- LED-IR 5 mm (λ=940 nm, U=1,2 V, I=20 mA)
- Widerstände
- Draht (z. B Silberdraht oder Kupferdraht)
- Steckernetzgerät mindestens 3,8 V DC / 140 mA (Mindestspannung ergibt sich aus der größten Durchlassspannung der verwendeten LEDs)
- 2 Einbaubuchsen für Bananenstecker, 2 Bananenstecker (4 mm)
- 1 Druckschalter
- Träger aus Sperrholz oder MDF-Platte: 10 mm x 28 cm x 10 cm
- Holzleisten:  $2 \times 29$  cm  $\times$  4 cm  $\times$  0,5 cm;  $2 \times 10$  cm  $\times$  4 cm  $\times$  0,5 cm
- Klebstoff, Nägel 20 mm
- Reißnägel aus Metall (vermessingt)

#### Werkzeugliste

- Hammer
- Bohrmaschine mit Holzbohrern (5 mm, 6 mm, 8 mm)
- Holzsäge, Sandpapier
- Löt-Set samt Zange
- Seitenschneider, Abisolierzange
- Universalmessgerät

### Vorlagen zum Ausdrucken (siehe Anhang)

- spektrales Farbband (von 350 nm bis 1050 nm, auszudrucken auf 28 cm Länge)
- Wellenlängenskala und Frequenzskala

### Arbeitsanleitung

- 1. Druckt die Druckvorlage (siehe Anhang) aus und schneidet den Spektral-Farben-Streifen und die Wellenlängen-Skala für das Spektrino aus. Vorsicht: Darauf achten, dass die Seite beim Ausdrucken nicht automatisch skaliert wird! Beide Streifen müssen 28 cm lang sein.
- 2. Klebt den Spektral-Farben-Streifen und die Wellenlängen-Skala auf die MDF-Platte. Zwischen den beiden Papierstreifen sollte rund 1 cm frei bleiben.
- 3. Auf der grauen Linie der Wellenlängen-Skala sind die Positionen der sieben Leuchtdioden markiert. Übertragt diese Markierung auf das frei gebliebene Holz oberhalb der Wellenlängen-Skala. An diesen Positionen werden dann auf einer Linie die sieben LEDs angebracht. (Vorsicht: Wenn die Wellenlängen eurer sieben LEDs von dem obigen Beispiel abweichen, müsst ihr die Positionen auf der Wellenlängen-Skala entsprechend anpassen.)
- 4. An jeder der fünf markierten Positionen für die LEDs mit dem 5-mm-Holzbohrer ein Loch in die MDF-Platte bohren. Auf der Rückseite das Loch mit dem 6-mm-Holzbohrer etwa 4 mm tief erweitern.
- 5. Entwerft eine Schaltung, mit der die sieben Leuchtdioden (UV, Blau, Grün, Gelb, Rot, Infrarot 1, Infrarot 2, nähere Angaben siehe Materialliste) zum Leuchten gebracht werden können. Verwendet die Konstant-Spannungsquelle (9 V, 250 mA) sowie die nötigen Vorwiderstände und bei Bedarf einen Schalter, mit dem das gesamte Spektrino an- und ausgeschaltet werden kann. Die Vorwiderstände können entweder vom Lehrer vorgegeben oder von den Schülerinnen und Schülern berechnet werden (siehe gesonderter Abschnitt unten).
- 6. Je nach Abstand reichen zur Verbindung der LEDs bereits ihre Kontaktdrähte aus. Dazu werden zwischen den LEDs auf der Rückseite der MDF-Platte Messing-Heftzwecken eingedrückt und es werden jeweils zwei benachbarte Kontaktdrähte auf einer der Heftzwecken angelötet (richtige Polung beachten!). Die Heftzwecken halten zugleich die Schaltung an der Platte fest. (Abbildung der Rückseite siehe erste Seite dieses PDFs.)
- 7. Nach der Verschaltung wird bei jeder LED auf der Rückseite der Platte ein Klecks Holzleim in das Loch gegeben. Trocknen lassen. So wird die LED fixiert.
- 8. Vervollständigt die in Schritt 5 entworfene Schaltung, indem ihr die Vorwiderstände, Schalter und Netzteil auf der Rückseite der MDF-Platte anbringt. Wieder dienen eingedrückte Reißnägel als Kontaktpunkte, an denen die Drähte festgelötet werden können. Sicherheitshalber sollten die Vorwiderstände mit dem Multimeter nachgemessen werden.

9. Die Holzleisten werden als Umrahmung der Platte angebracht (Leim und Nägel). Die Umrahmung sollte auf der Vorderseite etwa 5 mm über die Bildebene (MDF-Vorderseite) ragen. Rückseitig schützt der überstehende Rahmen die Schaltung und ermöglicht es, das Modell senkrecht aufzustellen. In die Leiste können zudem die Einbaubuchsen für die Stromzuführung des Netzgeräts und wenn gewünscht auch ein Schalter eingebaut werden.

Ein 10-minütiges Video zum Spektrino, das auch den Bau des Modells zeigt, kann hier auf YouTube abgerufen werden:

<https://youtu.be/26hEHBgMF34>

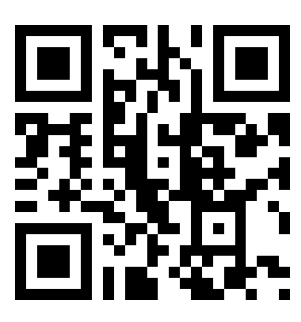

### Vorwiderstände

Laut der U-I-Kennlinie im Diagramm rechts (Spannung auf der x-Achse, die resultierende Stromstärke auf der y-Achse, fließt bei der gezeigten LED bis zu einer gewissen anliegenden Spannung so gut wie überhaupt kein Strom.

Ab einer Spannung von etwa 1.25 V steigt die Stromstärkenkurve dann steil an – in diesem Bereich können bei dieser Diode schon kleine Spannungsdifferenzen zu beachtlichen Stromschwankungen führen.

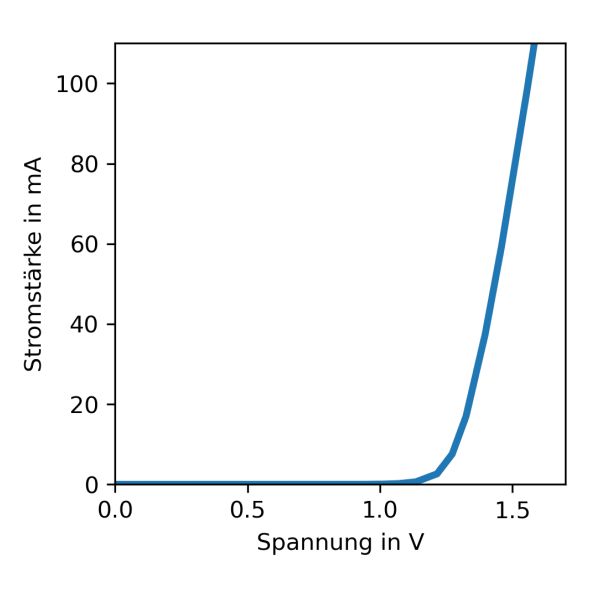

Der Spannungswert in diesem Beispiel wird im allgemeinen nicht der Wert für die von euch verwendeten LEDs sein! Die entsprechende Stromstärkenkurve findet ihr im Datenblatt der betreffenden LED.

Ein zu starker Stromfluss kann die LED zerstören. Auf dem Datenblatt der LED ist der Betriebsstrom angegeben, der erforderlich ist, um die LED zum Leuchten zu bringen. Er ist die maßgebliche Größe zur Berechnung des nötigen Vorwiderstands  $R_{\overline{V}}.$ 

Schulmaterialien zur Ausstellung "Unser größtes Auge im All"

Der Schaltkreis, um den es hier geht, ist hier dargestellt:

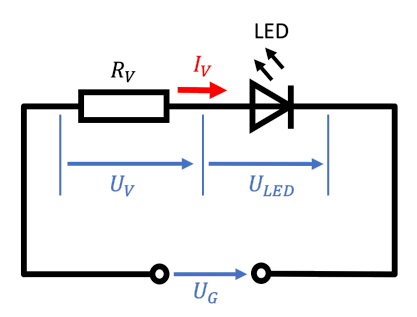

Beim Spektrino werden 7 LEDs werden parallel geschaltet. Dementsprechend ist für jede LED ein passender Vorwiderstand nötig. Bei einem typischen Betriebsstrom von 20 mA für eine LED muss die Stromquelle entsprechend mindestens eine Stromstärke von 7 mal 20 mA=140 mA verkraften. Die Mindestspannung der Stromquelle ergibt sich aus der höchsten Betriebsspannung (Flussspannung) der gewählten LEDs, in unserem Beispiel 3,8 V.

Die Vorwiderstände kann man wie folgt berechnen. Als Beispiel wählen wir die UV-LED mit Flussspannung (Betriebsspannung)  $U_G = 3.5$  V und Betriebsstrom 20 mA = 0,02 A, bei einer Spannungsquelle welche die (Fest-)Spannung 6 V liefert. Entsprechend der obigen Skizze sind Vorwiderstand und LED in Reihe geschaltet. Die Spannung  $U_{\stackrel{.}{V}}$  am Vorwiderstand plus die Spannung  $U_{_{LED}}^{}$  welche über der LED abfällt ergeben zusammen also gerade die von der Spannungsquelle gelieferte Spannung U<sub>G</sub>. Der Wert des Vorwiderstandes wiederum ergibt sich als Quotient der Spannung am Vorwiderstand und des Stroms, der durch den Vorwiderstand fließt. Da Vorwiderstand und LED in Reihe geschaltet sind, ist der durch den Vorwiderstand fließende Strom gleichzeitig der Betriebsstrom der LED, also 20 mA. Insgesamt haben wir :

$$
R_V = \frac{U_V}{I_V} = \frac{U_G - U_{LED}}{I_V} = \frac{6 \text{ V} - 3.5 \text{ V}}{0.02 \text{ A}} = 125 \text{ }\Omega.
$$

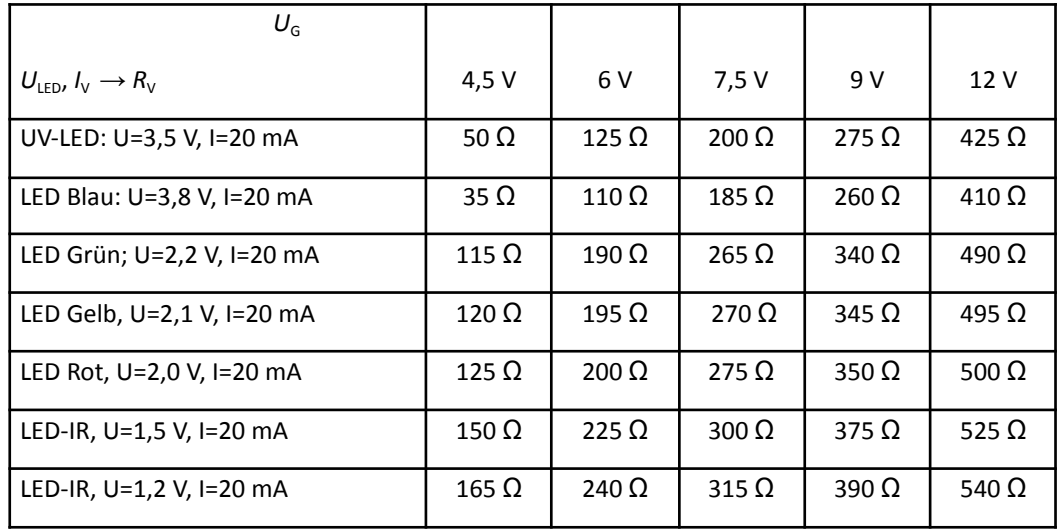

In der folgenden Tabelle sind geeignete Vorwiderstände für verschiedene Spannungen der Spannungsquelle angegeben:

# Arbeiten mit dem Spektrino

### Aufgabe 1

Schalte das fertige Spektrino an. Welche der Leuchtdioden kannst du mit dem bloßen Auge sehen? Welche der Leuchtdioden kannst du mit der infrarot-tauglichen Kamera sehen? Was sagt das über unsere Augen und über die entsprechende Kamera aus?

### Aufgabe 2

Wie viele Millimeter auf dem Spektrino entsprechen 5 nm? Der Infrarot-Bereich des elektromagnetischen Spektrums ist auf der linear skalierten Wellenlängenachse um einen Faktor 873 größer als der sichtbare Bereich (Wellenlängen 380 bis 780 nm). Wie groß wäre der gesamte Infrarot-Bereich im Spektrino-Modell?

Neben diesen Aufgaben eignet sich auch das Spektrino dafür, dass Schülerinnen und Schüler ihr Wissen weitergeben – an eine andere Gruppe/Klasse oder auch an ihre Eltern.

## Lösungen

### Lösung zu Aufgabe 1

Mit dem bloßen Auge sind die ersten fünf Leuchtdioden zu sehen – inklusive der Leuchtdiode, die auch im UV-Bereich leuchtet. Die beiden Nahinfrarot-LEDs sind dagegen nicht mit dem bloßen Auge zu sehen. Sie sind aber mit der infrarot-tauglichen Kamera z.B. im Live-Modus, aber auch auf Fotos zu sehen. Unsere Augen können elektromagnetische Strahlung offenbar nur in einem begrenzten Spektralbereich wahrnehmen. Die entsprechende Kamera dagegen kann elektromagnetische Strahlung in einem größeren Spektralbereich aufnehmen. Bei der Darstellung auf dem Foto oder im Live-View wird den entsprechenden Pixeln eine Farbe zugeordnet.

### Lösung zu Aufgabe 2

Den Maßstab der Spektrino-Wellenlängen-Skala kann man mit dem Lineal nachmessen. Danach entsprechen 2 Millimeter auf der Wellenlängenskala einem Wellenlängenintervall von 5 nm.

Der IR-Bereich des elektromagnetischen Spektrums ist um einen Faktor 873 größer als der sichtbare Bereich (Wellenlängen). Wie groß wäre der IR-Bereich im Spektrino-Modell?

**●** Exkurs: Woher kommt der Faktor 873? Sichtbares Licht: 380 -780 nm

Infrarot-Bereich: 780 – 350.000 nm

 $\frac{350.000 \text{ nm} - 780 \text{ nm}}{700} \approx 873.$  $780 \text{ nm} - 380 \text{ nm}$ Also:

**•** Maßstab des Spektrinos (siehe folgende Bauanleitung): 5 nm entspricht 2mm<br> $350.000 \text{ nm} - 780 \text{ nm}$ . 2 mm = 139688 mm  $\approx 140 \text{ m}$ 

 $5 \text{ nm}$ Also:

# Anhang: Druckvorlagen für das Spektrino

### 1. Wellenlängenskala

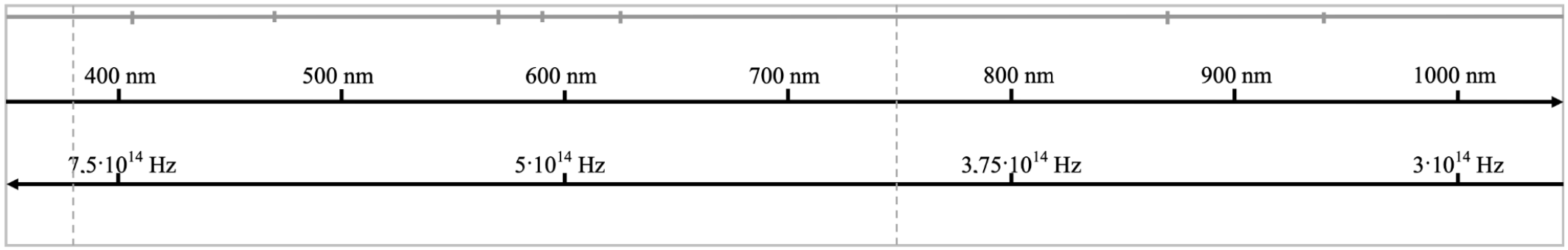

### 2. Spektralfarben

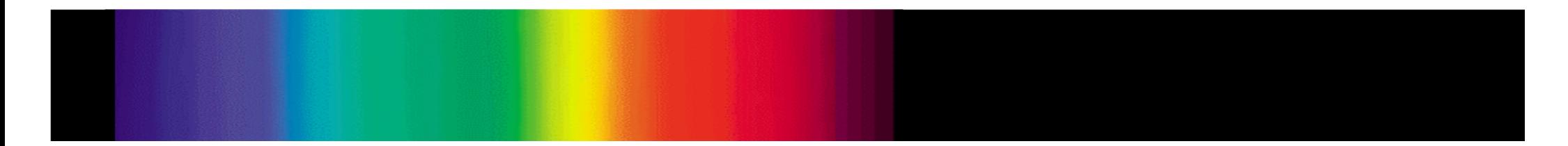

Achtung: Aufpassen, dass die DIN-A4-Seite beim Ausdrucken nicht skaliert wird! Wellenlängenskala und Spektralfarben-Streifen müssen exakt 28 Zentimeter lang sein.